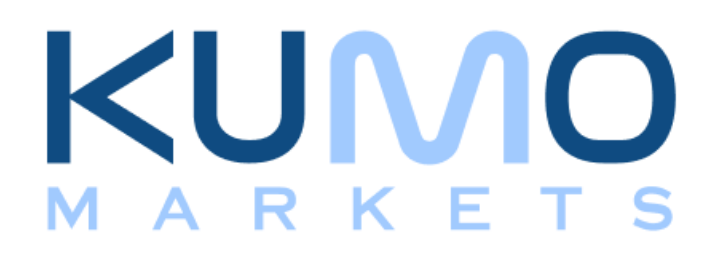

## **Copy Trading Agreement and Information**

30 August 2021

## **Terms and Conditions**

1. Introduction. What is Copy Trading and how it works.

Copy Trading is a system that allows the Asset Manager (AM) to operate **one** MT4 account (The program) that aggregates his underlying clients' funds and allocates the trades placed on the MT4 account to the underlying clients' accounts by the percentage of their equity contribution into the program.

Only one master account exists in MT4, the client accounts (managed accounts) that appear on the clients' portal are live accounts as well with only read only access. All activity on the master is allocated to the clients account, including commissions and swaps. Given that the clients' accounts are on MT4 the allocations are restricted to limitations of the trading platform in terms of the size of the trade being allocated. i.e., minimal lot size 0.01.

A managed account can request to join the program at any time by signing an online Registration Form but will only be joined at the next possible join time, which is determined by the asset manager. Normally Weekly, Sunday 17:00EST/ 22:00GMT.

An account can elect to leave a program or withdraw the funds at any moment, barring the market is closed and the account has enough equity. See detach section for more details.

The Asset Manager has access to only place trades on the MAM account. Deposits and withdrawals are managed by the client only and can be placed at any time if approved by compliance.

2. Creating the account and joining Copy Trading

To create the account, you will need to login to our Partner Portal and fallow the steps below:

- 1. Log to your Partner portal at my.kumomarkets.com or create a user if you do not have one
- 2. Create a live account under desired account type with preferred leverage of 1:200
- 3. Deposit (minimum deposit is 500 USD)
- 4. Complete the application form that you received from the trader you are interested in personally.
- 3. Performance Fees:

## *Example:*

Predicted Stop-out level: 20% Managed Account Equity: \$10.000 Maximum Stop-out allowed: \$8.000 The client cannot set the stop-out on their account, only expectation is allowed

Performance Fee % - Performance Fee is set to a fixed 20% amount of the Equity growth initiated at the end of the period (Monthly) or when the managed account leaves the program.

Performance Fee = performance fee% + ACF

## **Terms and Conditions**

ACF (Account Creation Fee) is a set fee of \$10 for the managed account to join the program.

4. Trades Allocation

The allocation of trades is equity based. The Copy Trading System will divide the lots traded by the percentage value of the copy traded accounts equity.

Example: Account A has 10000 Equity Account B has 9000 Equity Asset Manager has 100000 Equity Asset Manager trades 1 lot Account A will have 0.1 lot allocated while Account B will have 0.09 lot allocated

5. Stopping out

Leaving Copy Trading Program is a sole responsibility of the customer him/herself and is not dependent on the Program Manager (Kumo Markets) or the copied trader itself. For safety of your funds reasons, we are setting up a 30% Automated Stop Out on your Balance to assure the safety of your funds.

6. Detach

Leaving Copy Trading is possible in three ways:

- A user withdraws all equity
- A user fills Copy Trading Detach form (https://forms.gle/1MQDn1RUWw5ezes69)
- A user changes his master password not giving the Account Manager access to the account